https://www.100test.com/kao\_ti2020/145/2021\_2022\_Linux\_E6\_93  $\_8D\_E4\_BD\_c103\_145083$ htm

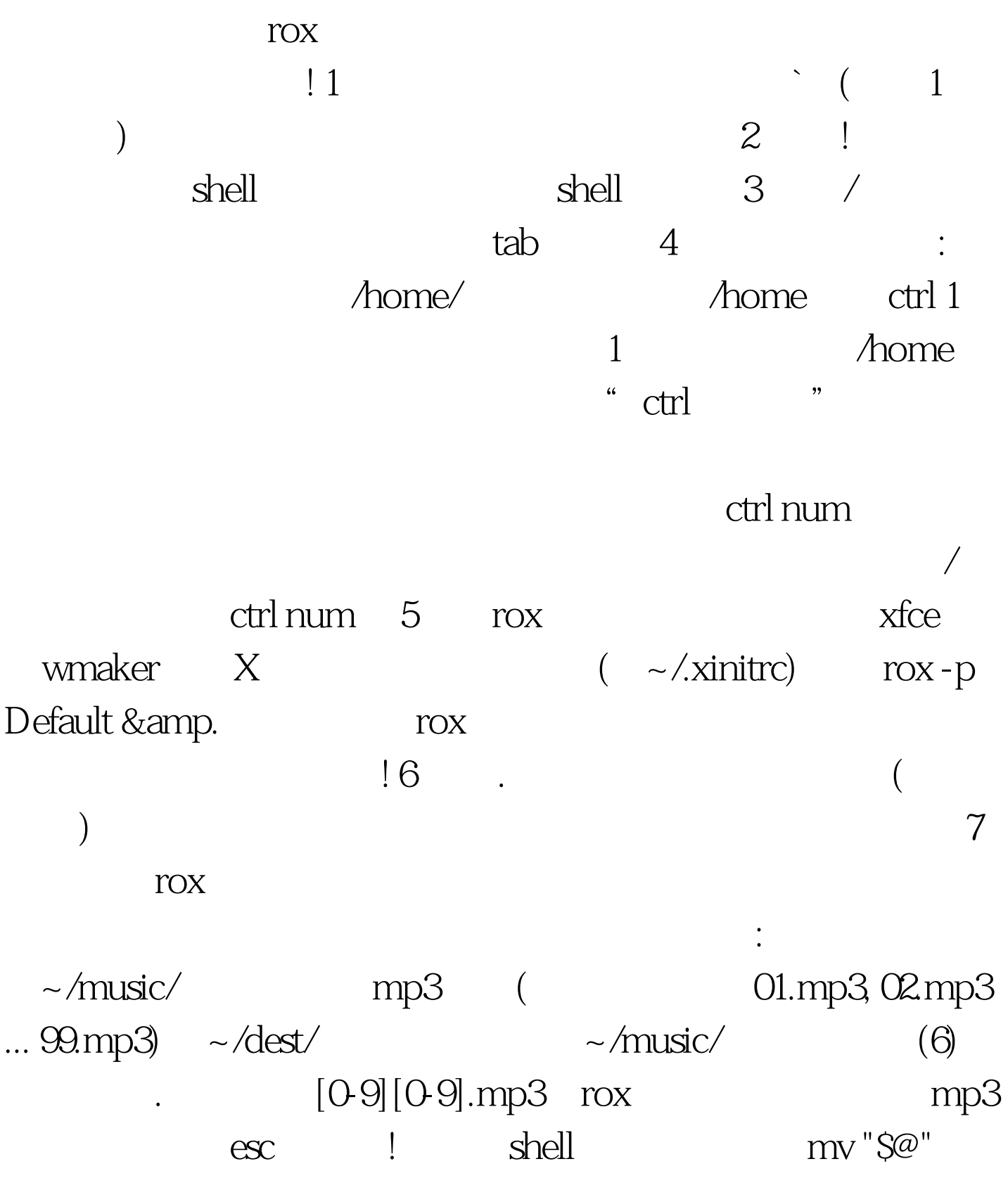

 $\sim$ /dest/  $mp3$ 

目标路径下了? 当然,如果你不会用正则式的话,也可以用鼠

, where  $\kappa$  is shell  $\kappa$ 

 $r$ ox $\frac{1}{2}$ 

! 100Test

www.100test.com